## **PROCEDURA PER L'ISCRIZIONE A CORSI DI COMPETENZE TRASVERSALI**

### **Università di Bari**

# **1. STUDENTI ESTERNI** (non già iscritti a Uniba)

Gli studenti esterni dovranno REGISTRARSI e poi IMMATRICOLARSI al corso di Competenza Trasversale prescelto. Per la Registrazione e successiva Immatricolazione consultare le [note operative](https://www.uniba.it/studenti/segreterie-studenti/procedure/note-operative/guida-registrazione-immatricolazione-esse3) presenti nella [pagina della manualistica.](https://www.uniba.it/studenti/segreterie-studenti/procedure/note-operative)

#### **IMMATRICOLAZIONE**

Cliccare sulla voce di menu' :

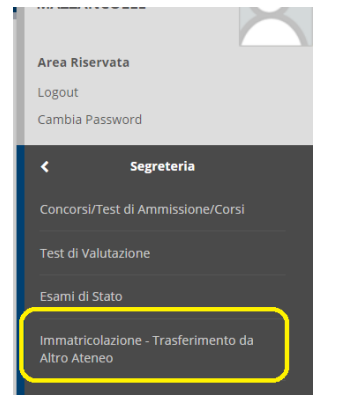

Alla pagina relativa all'immatricolazione occorre scegliere:

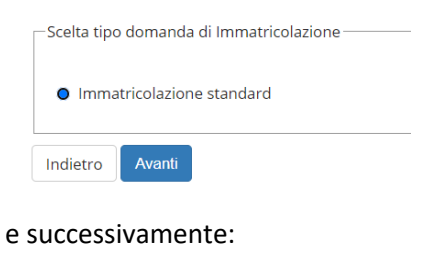

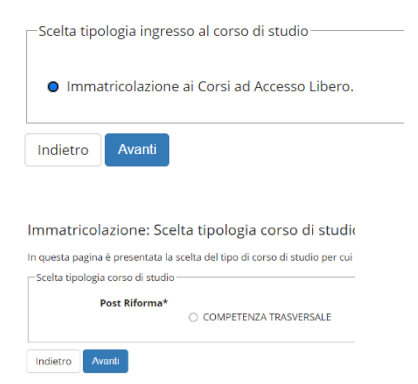

Fra l'elenco delle competenze selezionare quella alla quale ci si vuole iscrivere e cliccare su AVANTI.

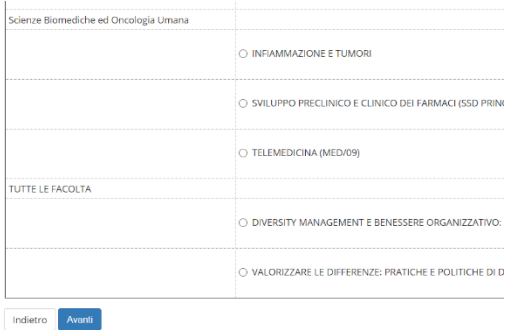

Il sistema, una volta cliccato su "CONFERMA", richiede obbligatoriamente

- la copia del documento di identità (se non già presente nel sistema)
- eventuale dichiarazione di invalidità
- il titolo di scuola superiore
- lo stato occupazionale

Al termine della procedura, il sistema genererà automaticamente la tassa da pagare, che potrà essere verificata cliccando sulla voce di menù: "SEGRETERIA/PAGAMENTI":

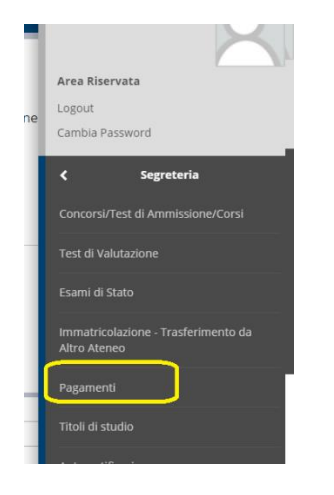

la tassa visualizzata potrà essere pagata tramite PagoPA

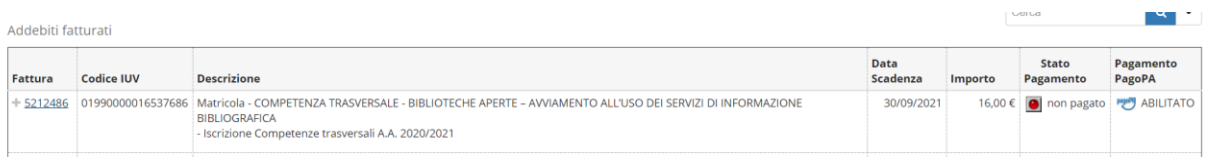

Effettuato il pagamento, potrà essere perfezionata l'immatricolazione e si avrà la possibilità di accedere via TEAMS alla piattaforma per seguire il corso.

## **STUDENTI INTERNI (**(già studenti iscritti a Uniba)

Gli studenti interni, ovvero già iscritti attivi a corsi di studio Uniba, potranno scegliere le Competenze Trasversali in due modalità:

#### **1. Competenze Trasversali erogate dal proprio corso di studi**

Se la competenza trasversale è erogata dal corso di studi a cui lo studente è iscritto, lo studente potrà aggiungerla al suo piano di studi: la procedura di compilazione online del piano di studi dovrà essere "riaperta" o, in alternativa, occorrerà chiedere l'aggiunta dell'insegnamento alla Segreteria Studenti;

#### **2. Competenze Trasversali erogate da un corso di studi diverso dal proprio**

Se la competenza trasversale NON è erogata dal corso di studi a cui lo studente è iscritto, lo studente potrà aggiungerla al suo piano di studi prelevandola dall'offerta di altri corsi. A tale scopo la procedura di compilazione online del piano di studi dovrà essere "riaperta"; se dovesse essere inibita la possibilità di prelevare da altri corsi di studio, occorrerà chiedere l'aggiunta alla Segreteria Studenti.